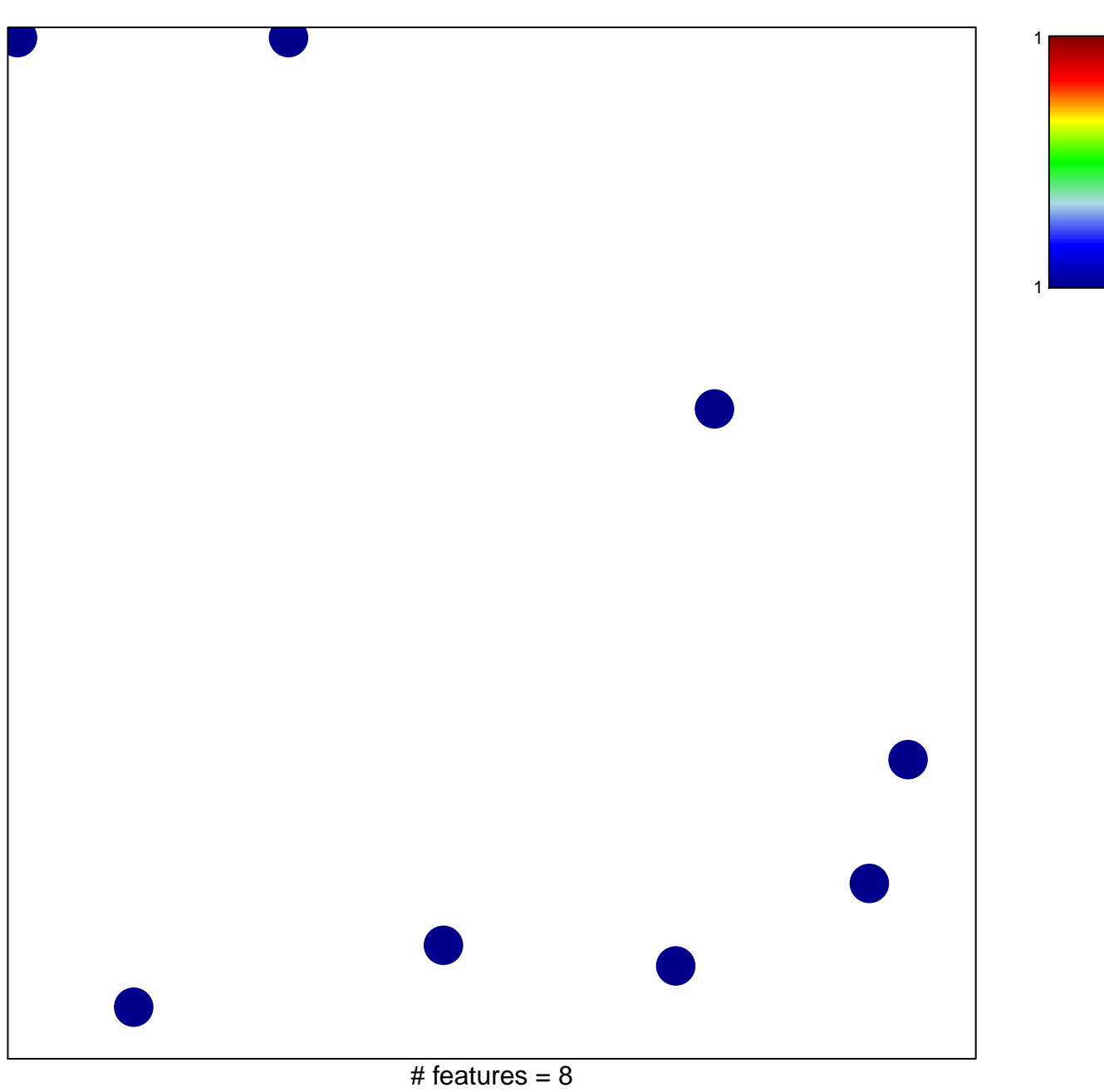

chi-square  $p = 0.84$ 

## Marisa\_CRC-C3

## Marisa\_CRC-C3

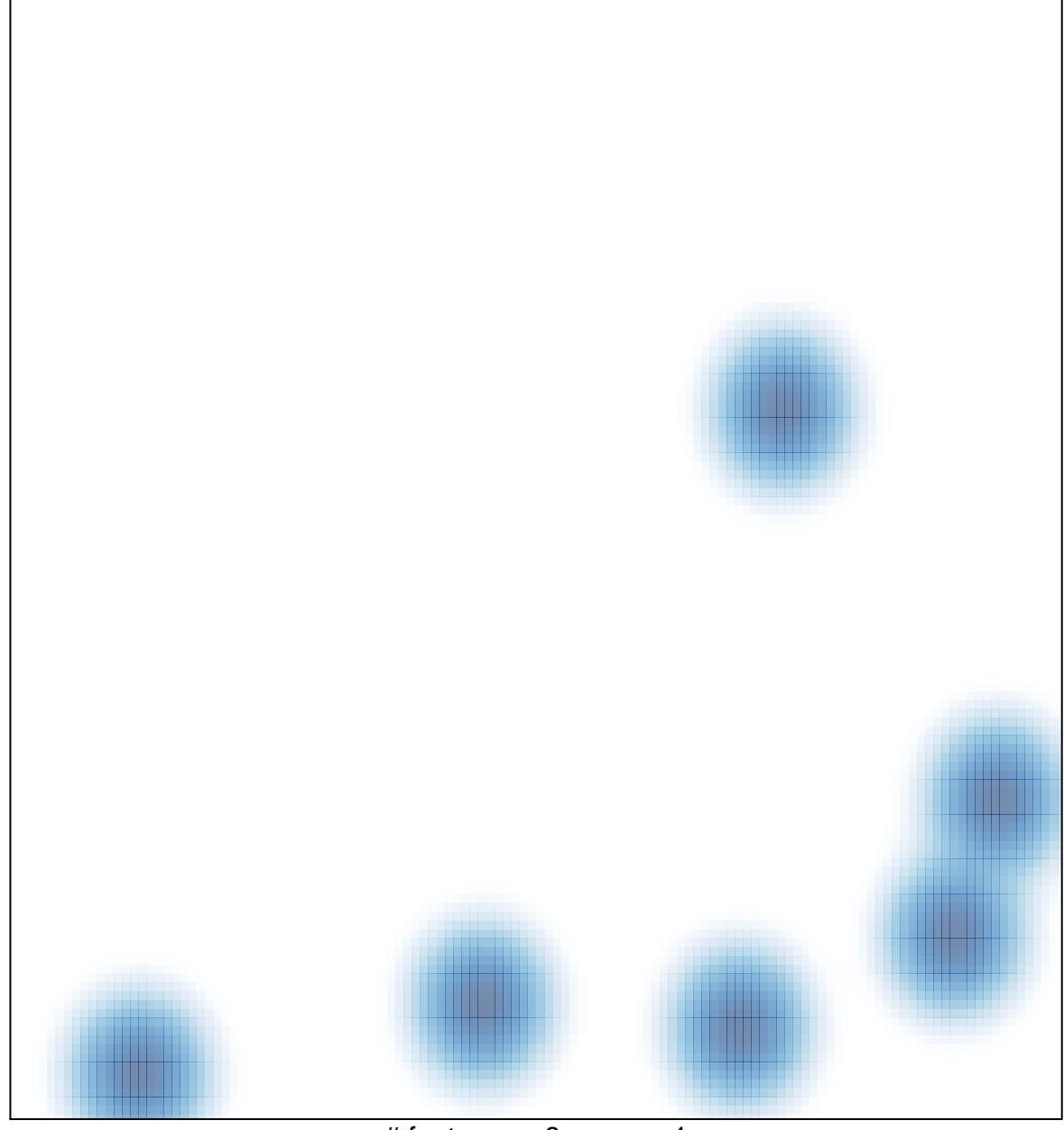

# features =  $8$ , max =  $1$